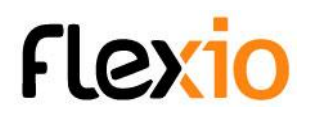

# FORMATION PRISE EN MAIN PLATEFORME FLEXIO

# Objectifs de la formation

Transfert de compétence pour l'utilisation de la plateforme flexio. A l'issue de cette formation, l'apprenant doit être capable de :

- Concevoir une ressource (donnée, formulaire)
- Concevoir un scénario
- Paramétrer un tableau de bord
- Acquérir le vocabulaire Flexio

## Public concerné

Cette formation technique s'adresse à des responsables ou des techniciens informatiques qui devront créer des types d'information, des scénarios et administrer la plateforme flexio.

#### **Pré requis** :

- Utilisateur familier de l'outil informatique :
	- Savoir surfer sur internet
	- Savoir utiliser un logiciel de messagerie (exemple : Outlook, Gmail, Thunderbird).
	- Connaître un logiciel de traitement de texte et un tableur est un plus (exemple : Word, Writer, Docs / Excel, Calc, Sheets)

# Méthode pédagogique

- Echange direct avec le formateur.
- Présentation et explication des fonctionnalités sur grand écran ou sur écran partagé.
- Exercices pratiques encadrés par le formateur.

### Modalités d'évaluation

- Une application fil rouge sera réalisée pendant la formation et devra être fonctionnelle.
- L'appréciation des résultats se fera à travers un questionnaire d'évaluation sous forme de QCM.

FLEXIO-Formation- 1 - programme prise en main - poser les bases d application métier - 2 jours - V4 2024-06

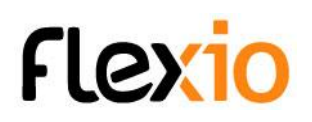

#### Infos pratiques

**Durée** : 2 jours (14 heures) **Horaires** : à définir

#### Programme de formation

- 1. Tour de table
- 2. Contrat pédagogique (Attentes du formateur et du groupe tout au long de la formation)
- 3. Généralités
	- a. Qu'est ce que Flexio
	- b. L'interface
	- c. Fonctionnement SAAS et InHouse
	- d. Le vocabulaire
		- i. Tableau de bords, widget, ressources, scénarios, ingrédients, flexapp, enregistrements, champs, identifiant
- 4. Les formulaires / ressources (première approche)
	- a. Les différents champs
	- b. Paramètres des champs
	- c. Mise en page / les groupes
	- d. Modifier / paramétrer / visualiser / ordonner / filtrer / modification instantanée
	- e. Le champs états
- 5. Les scénarios
	- a. Fonctionnement général
	- b. Envoyer un mail
	- c. Les ingrédients
	- d. Conditions (en fonction du temps et des participants)
	- e. Créer plusieurs actions (en fonction du temps et des participants)
	- f. Les concepts : ressources déclencheurs, synchrone / asynchrone, scénarios en cascades, enregistrement qui se modifie lui même (en fonction du temps et des participants)
- 6. Introduction aux tableaux de bords (théorie)
	- a. Les widgets
	- b. Paramétrer un tableau de bord simple
- 7. Les ressources
	- a. Les différentes ressources (saisie, données "liste", process, déclencheur)
	- b. Relation entre ressources
	- c. L'onglet détails
- 8. Les sources d'informations
	- a. Les connexions
	- b. Connecter une ressource externe (en fonction du temps et des participants)
- 9. Les logs
- 10. Les bonnes pratiques

FLEXIO-Formation- 1 - programme prise en main - poser les bases d application métier - 2 jours - V4 2024-06

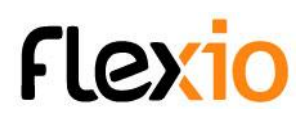

- 11. Les possibilités avec Flexio et formations associées
	- a. Programme perfectionnement / avancé / gestion des droits (condition, condition de garde, travailler avec des boucles, gestion des collections, PDF et mise en page HTML, gestion des tableaux, connecteurs externes, et d'autres...)
	- b. Les tableaux de bords
	- c. Les patterns : ressource déclencheur, référentiel, suivi de processus / pilotage / gestion d'erreur, liste déroulante dynamique, validation
	- d. Les formules d'accompagnements
- 12. L'application mobile (en fonction des besoins)
	- a. Téléchargement / Connexion
	- b. Afficher les ressources sur l'accueil
	- c. Mode hors connexion
- 13. L'administration (en fonction des participants)
	- a. Gestion des utilisateurs / des profils
- 14. Poser les bases d'une application métier avec Flexio (méthode)
	- a. Déterminer l'objectif principal
	- b. Quelles données ?
	- c. Fonctionnalités ?
	- d. Qui a accès ? A quoi ?
- 15. Fin de formation
	- a. Tour de table
	- b. Evaluation de la formation
	- c. Projets à venir